The following table lists and describes each data field on the OLE Purchase Order eDoc. Data fields that have not been altered or added by the OLE project have definitions provided by the KFS user manual. The KFS User Manual describes the Purchase Order eDoc at

http://testdrive.kfs.kuali.org/kfs-

ptd/static/help/default.htm?turl=WordDocuments%2Fpurchaseorder.htm.

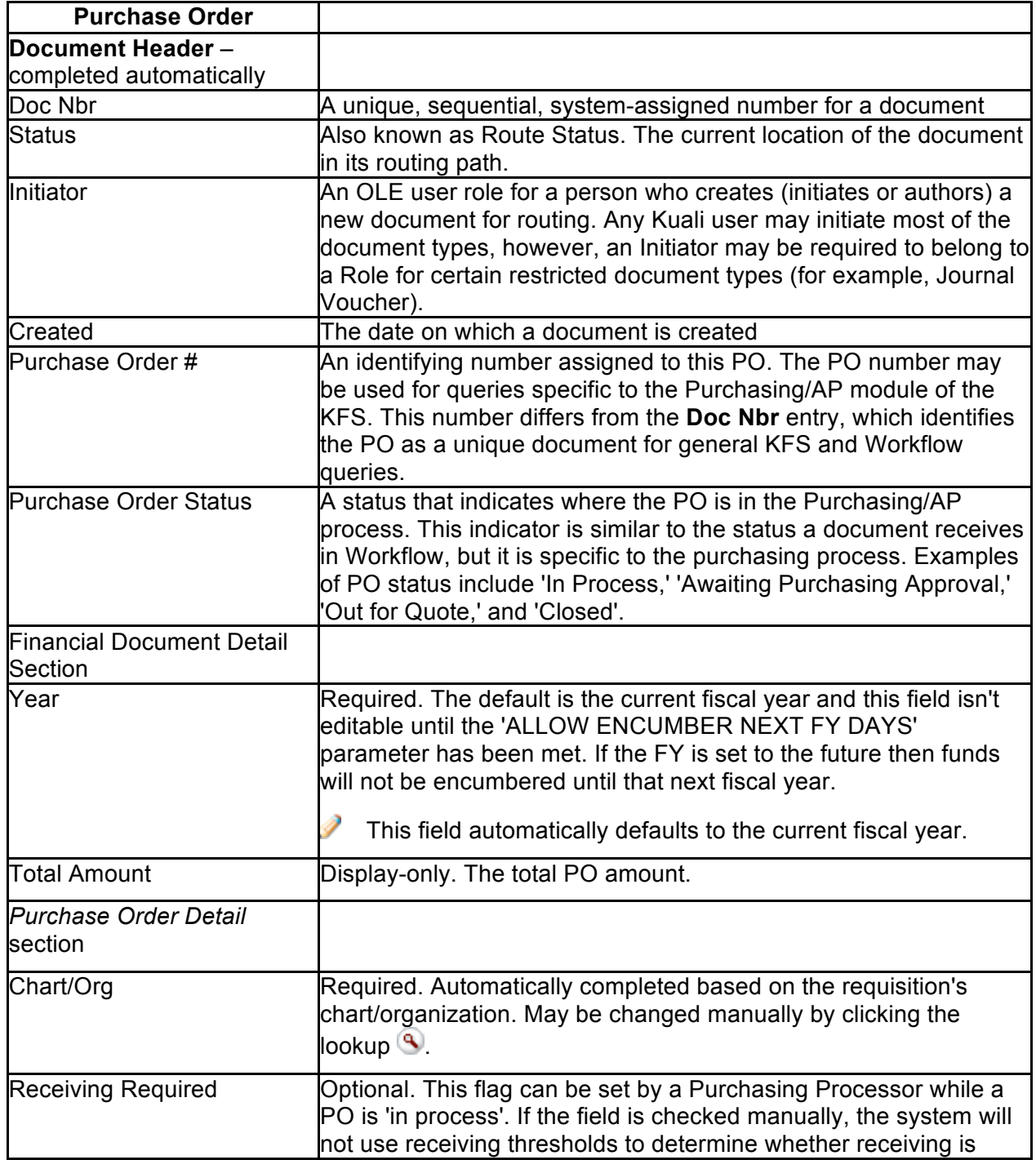

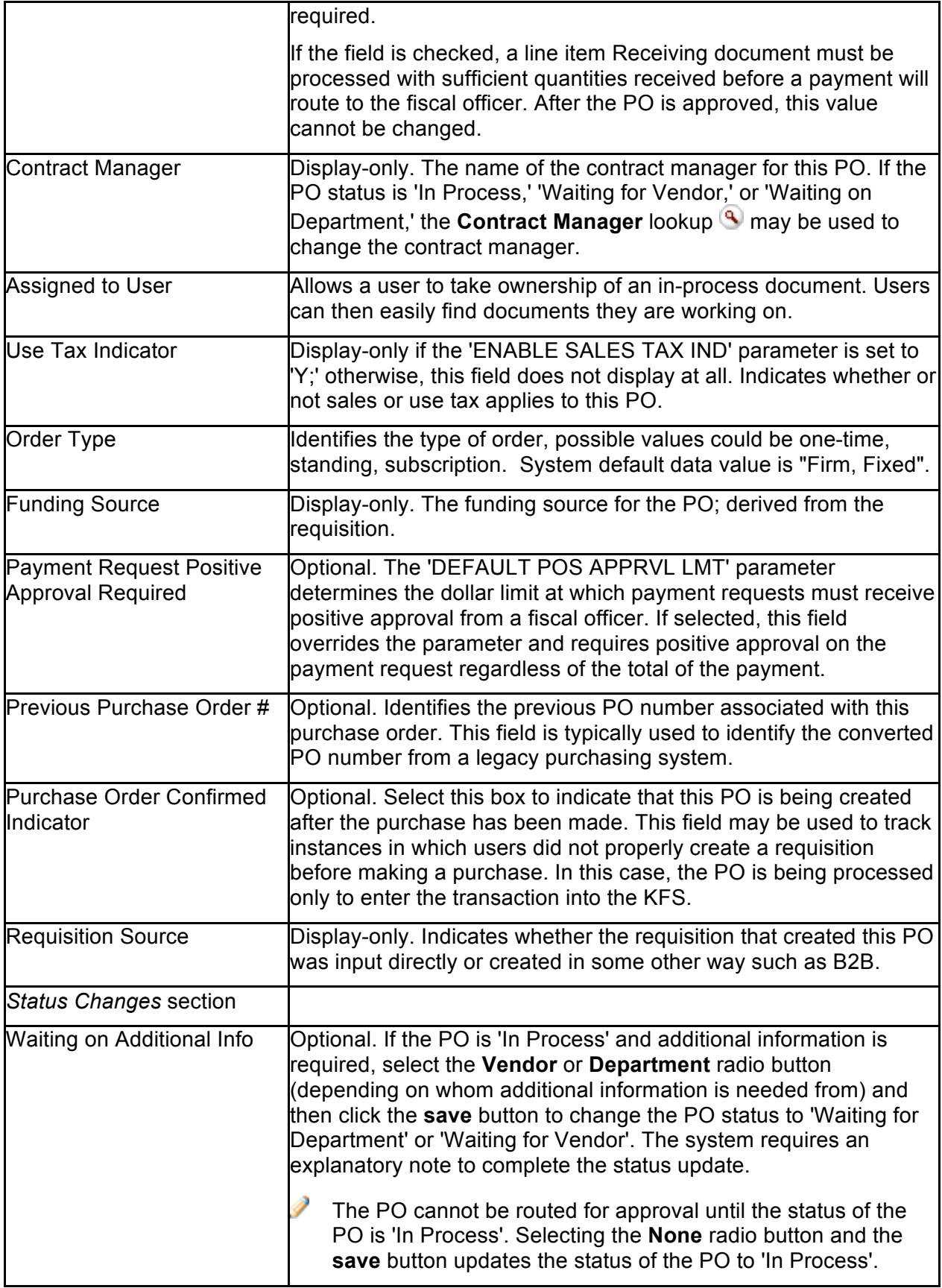

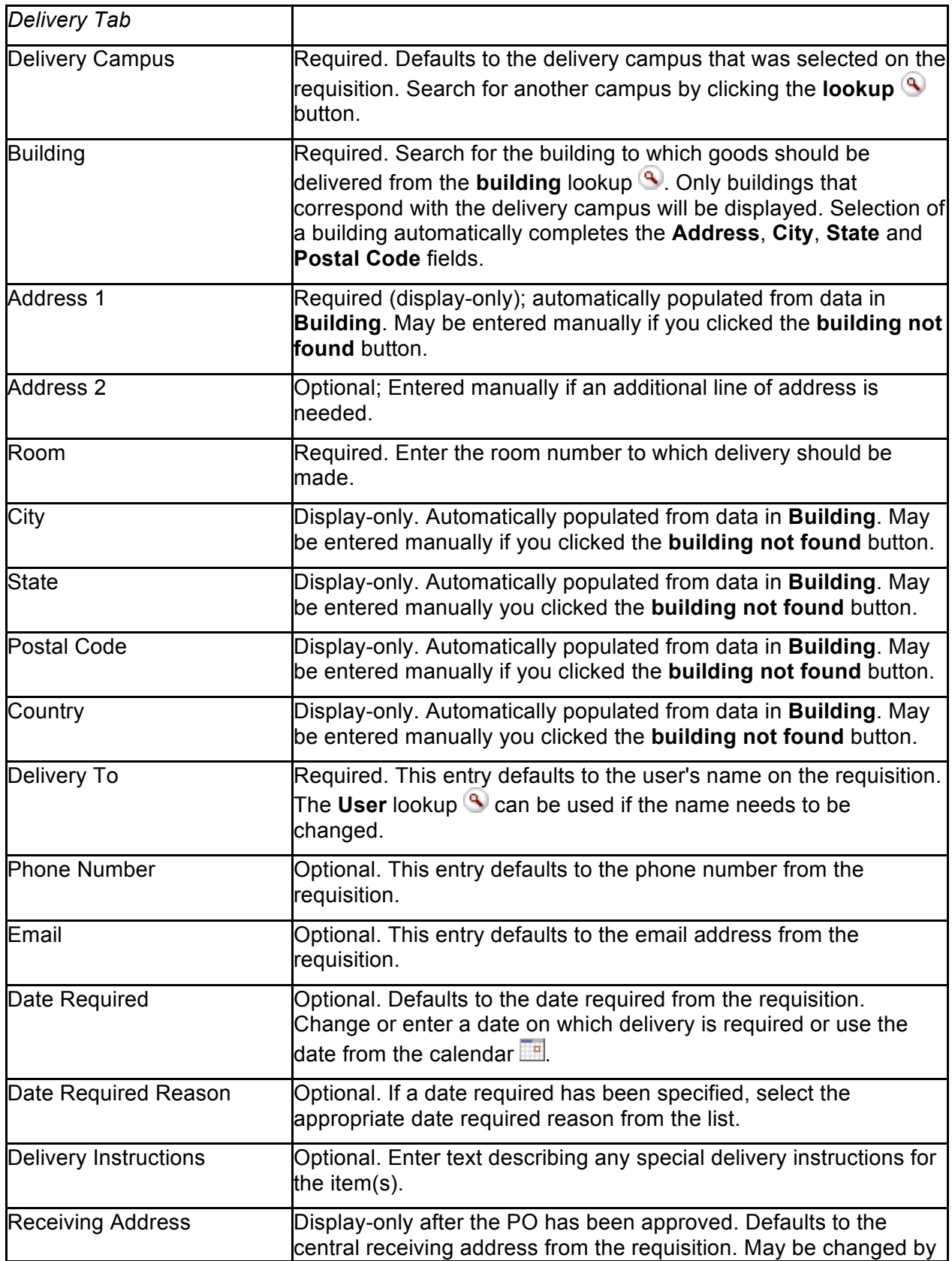

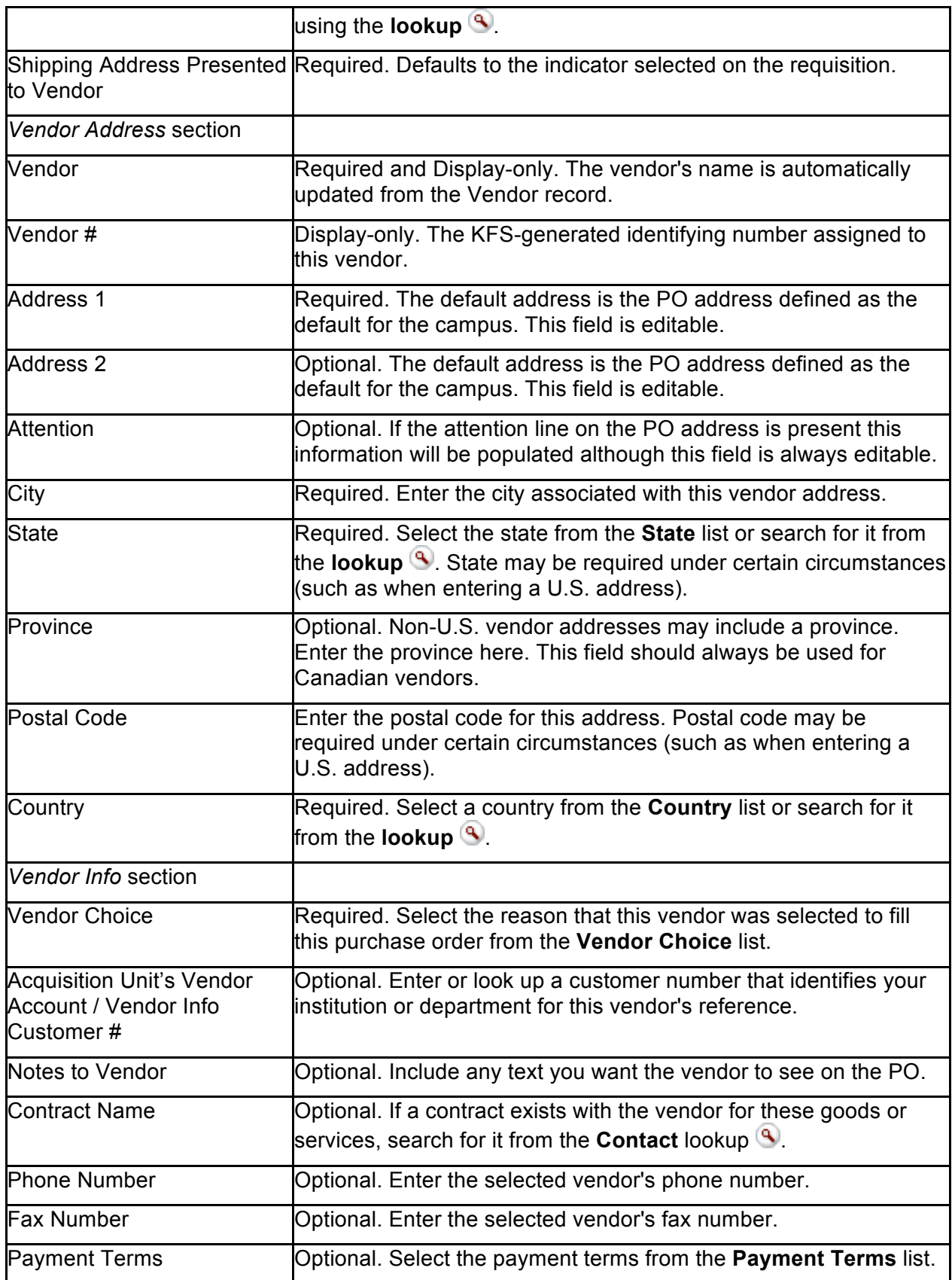

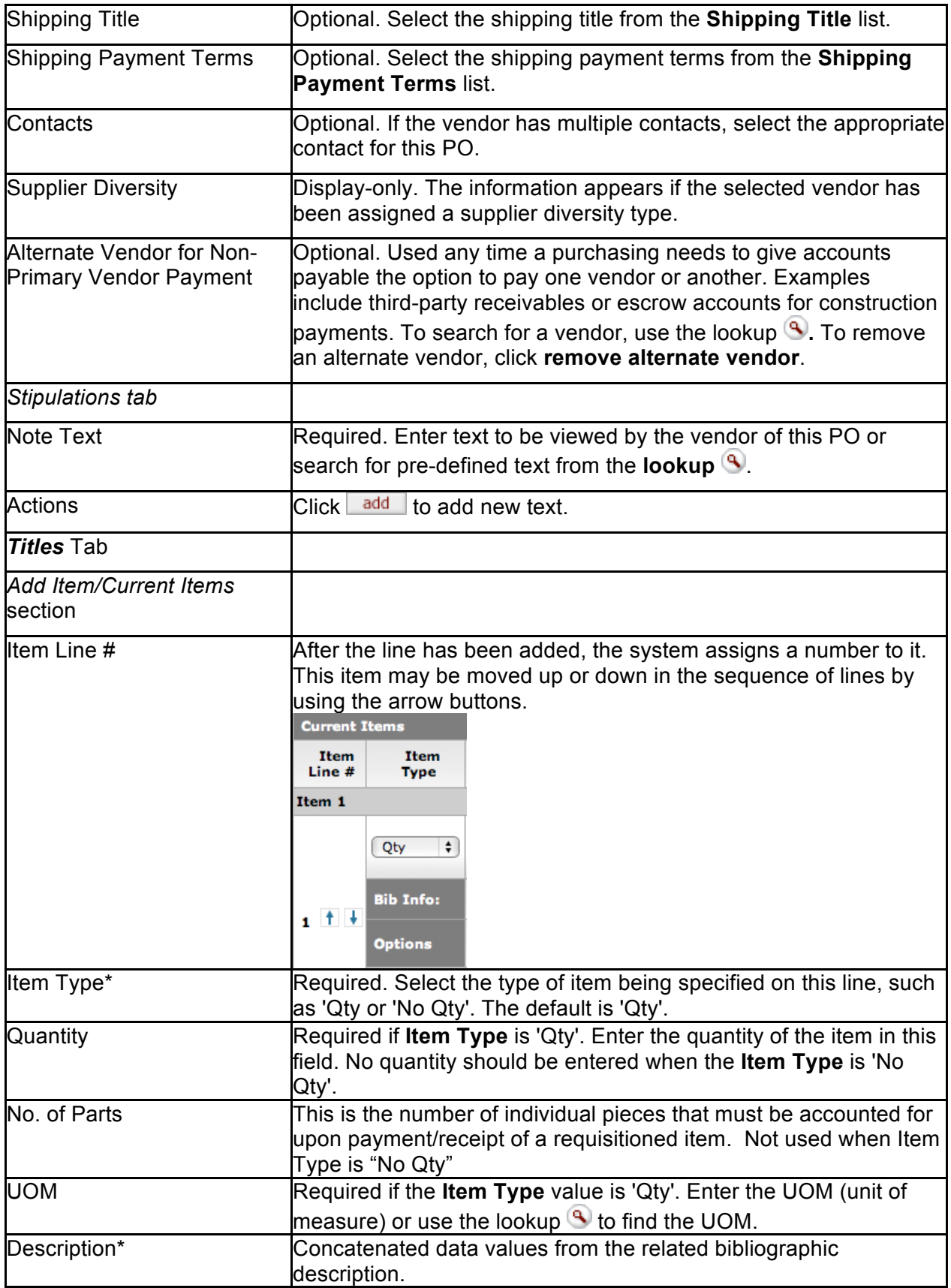

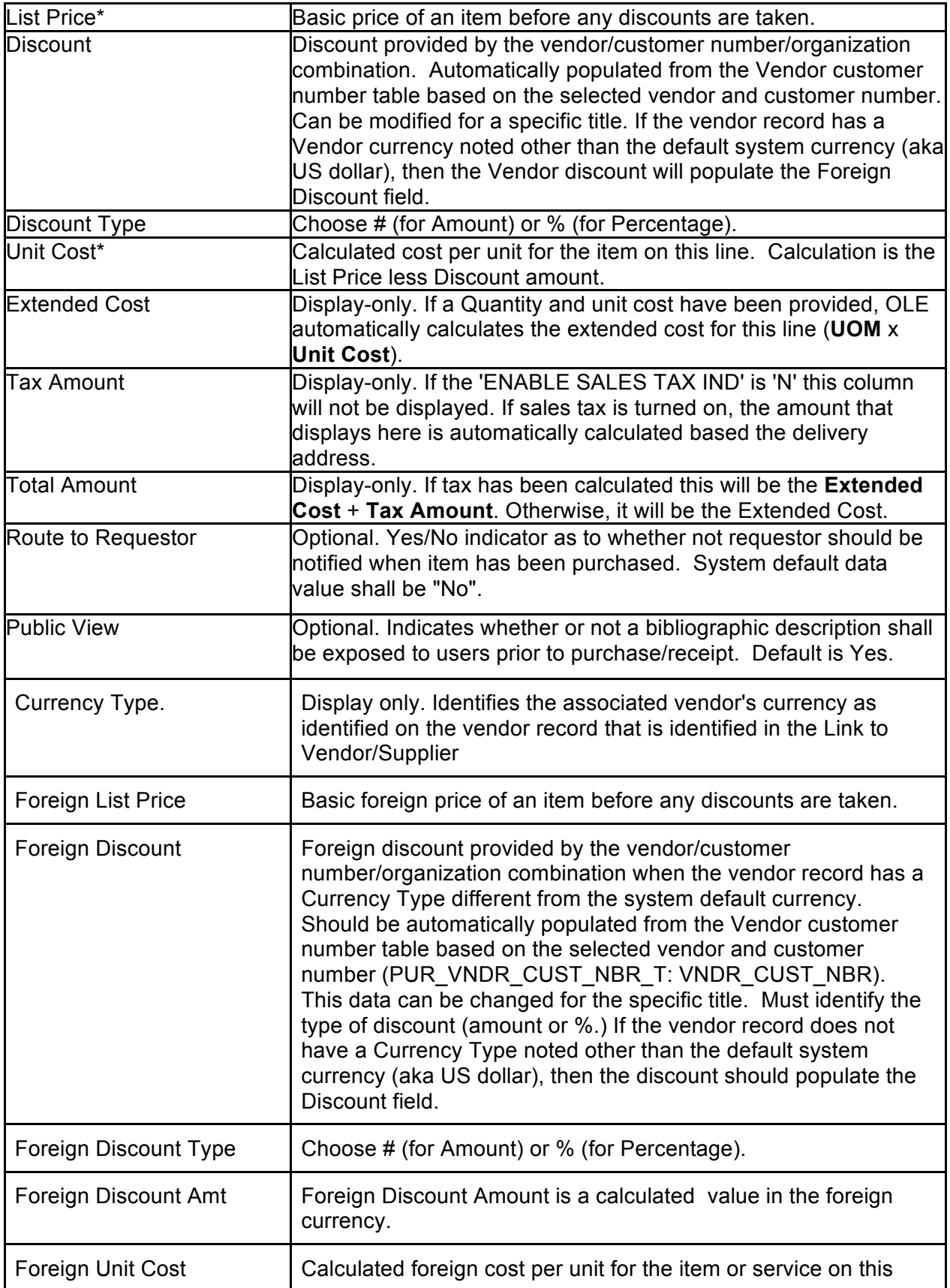

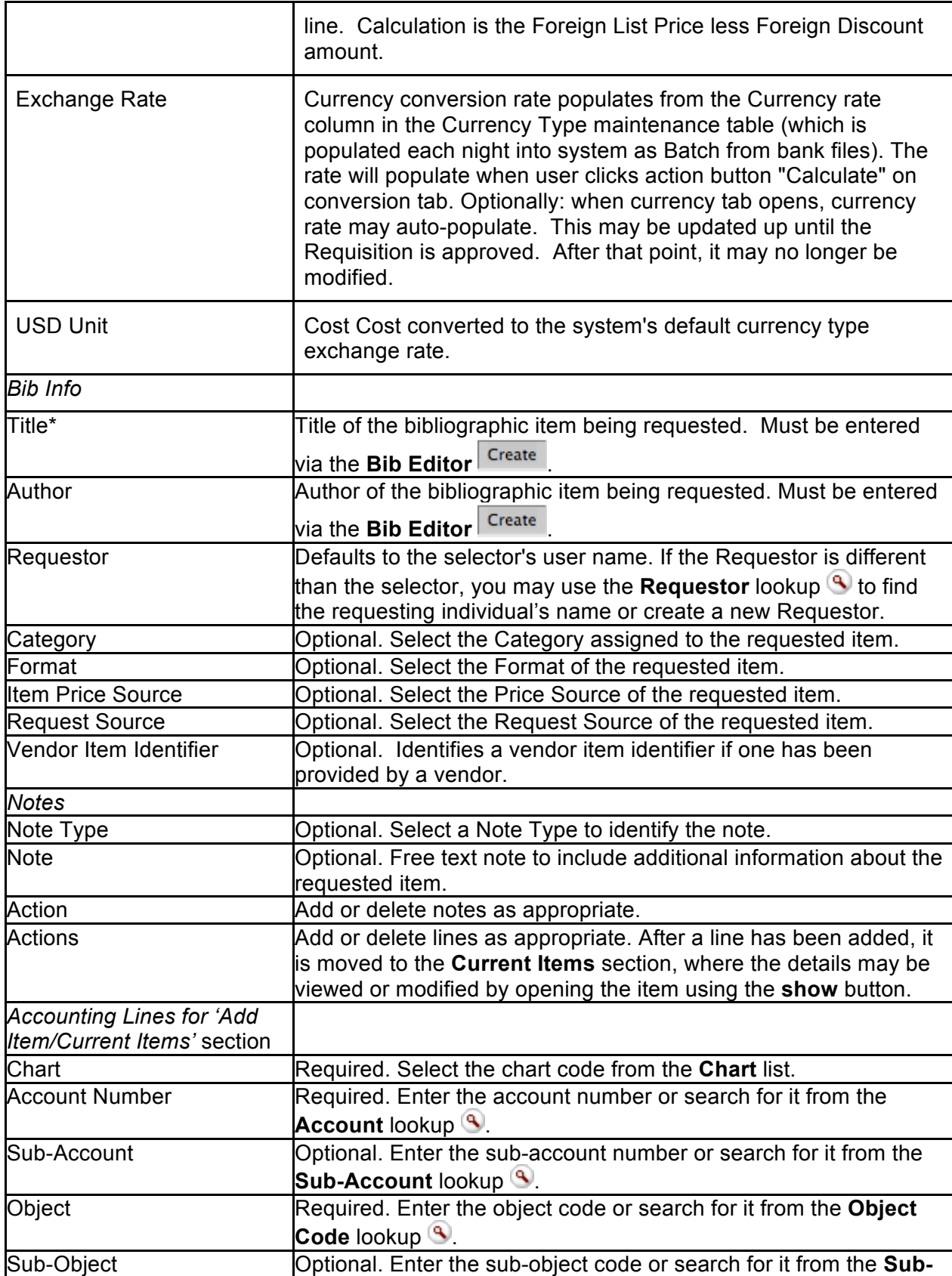

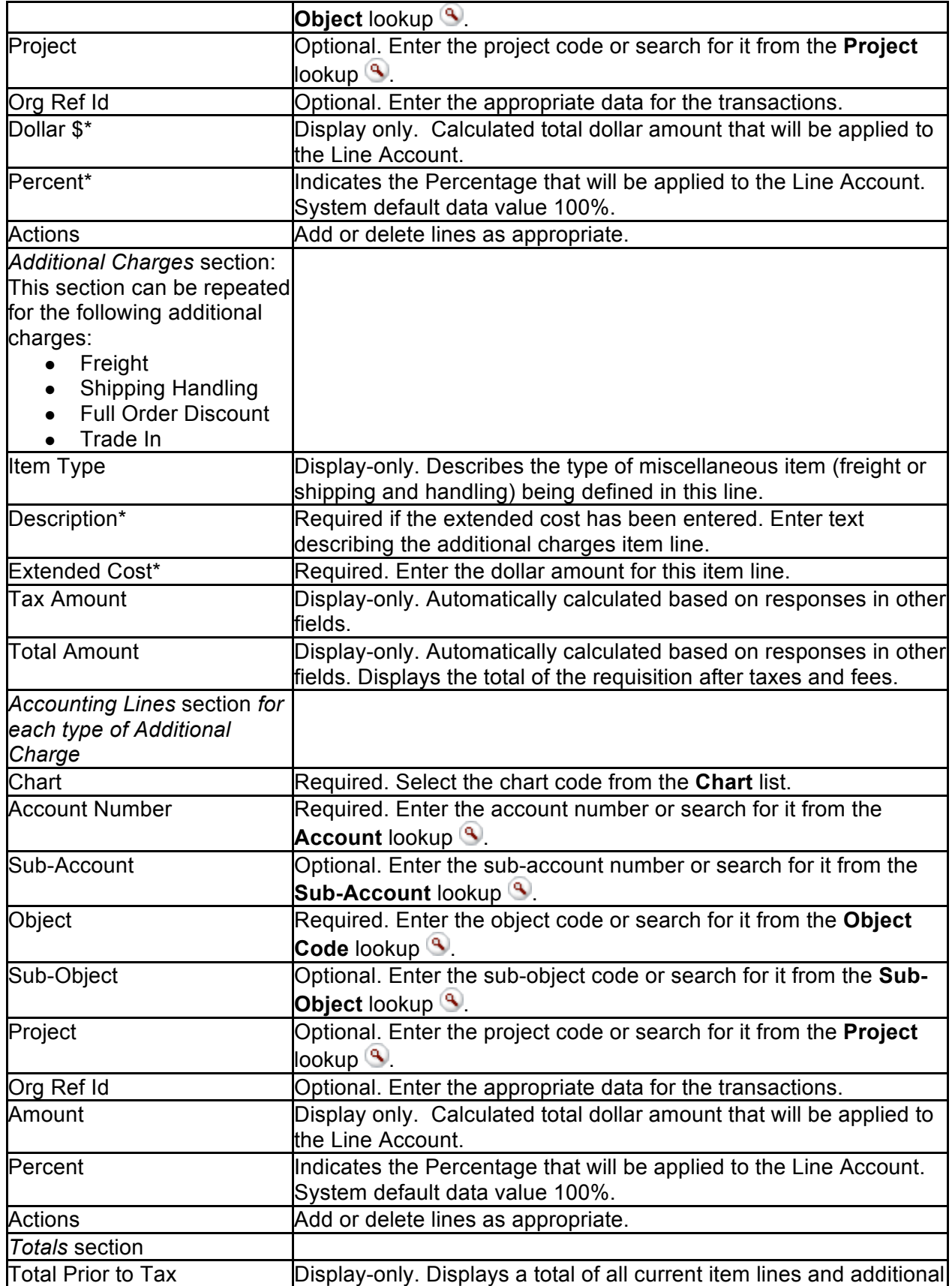

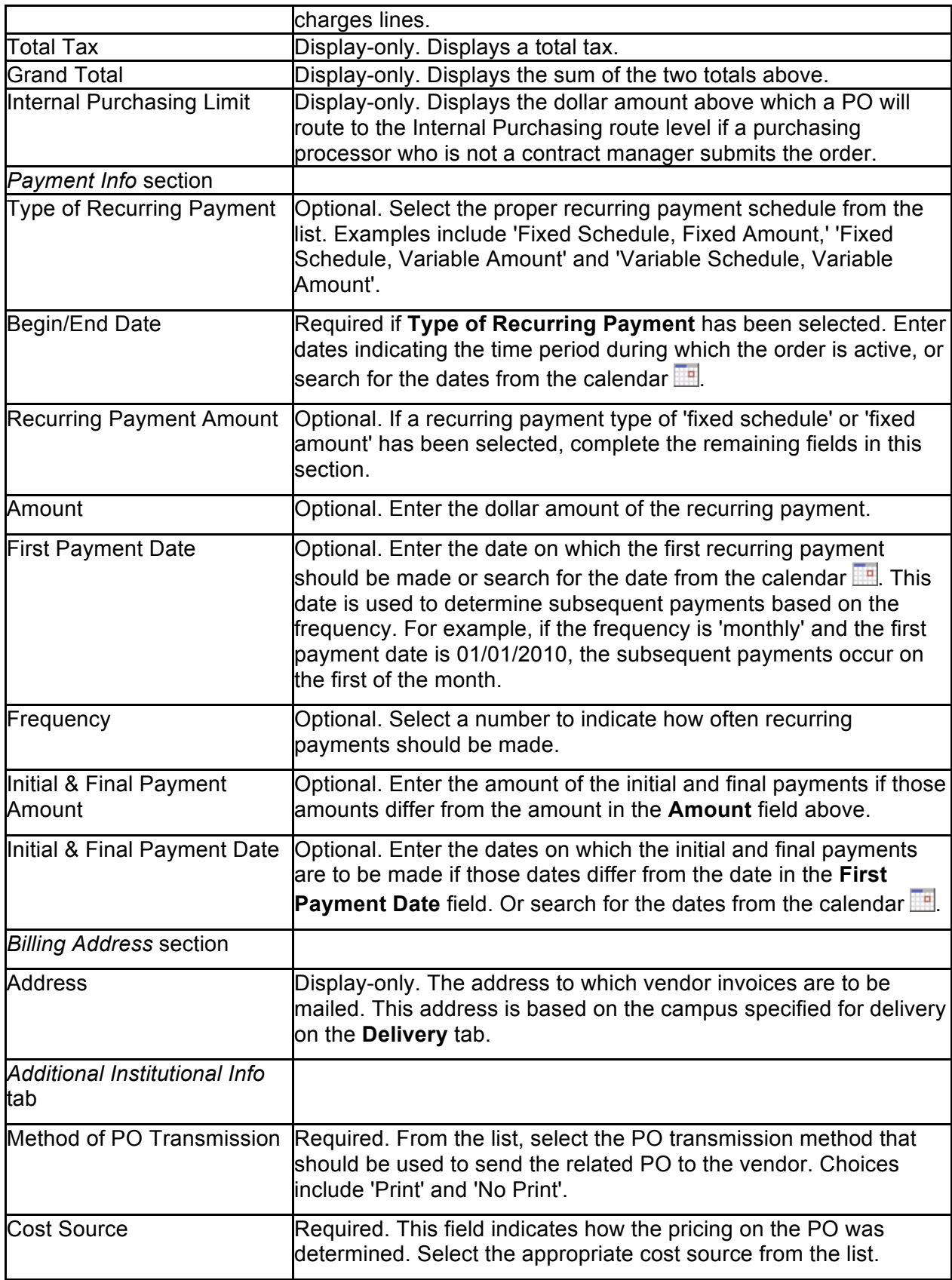

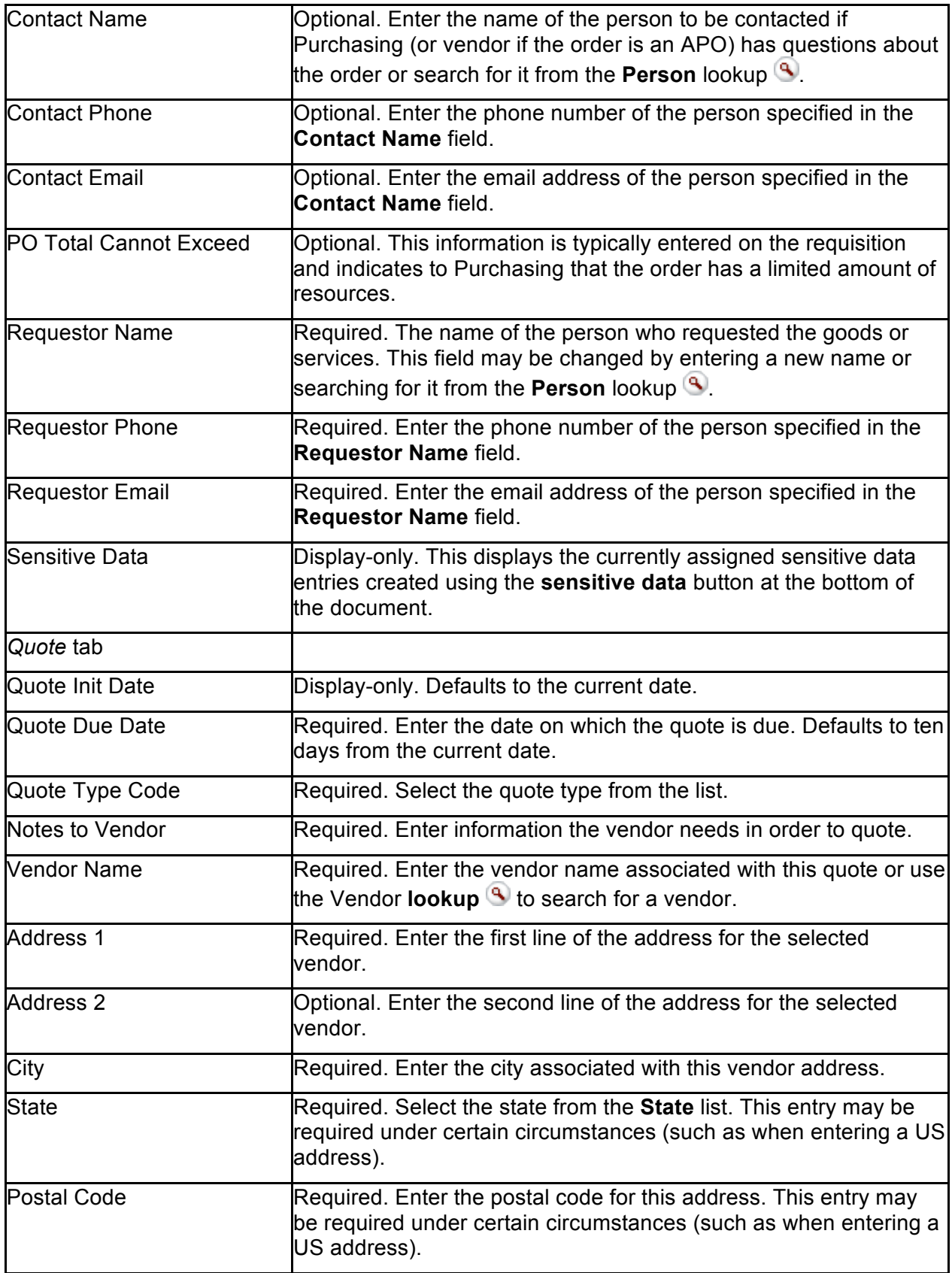

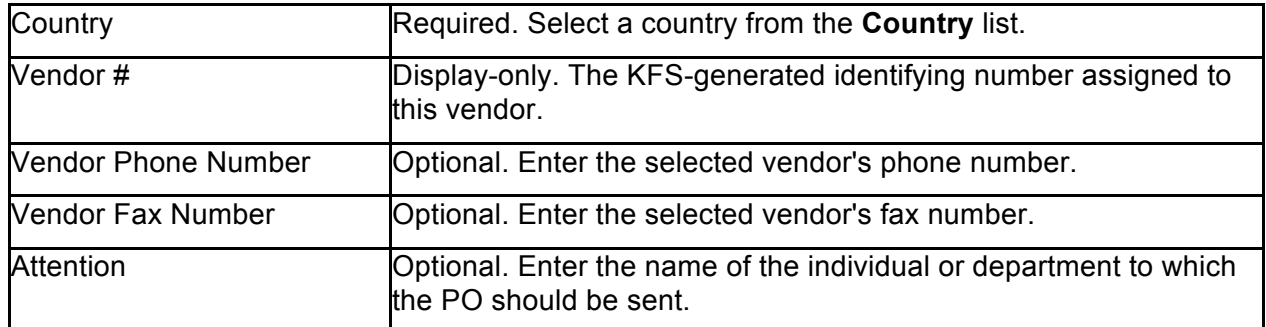

## **Account Summary Tab**

Click **refresh account summary** to reload the page and view all the fiscal years, accounting lines and dollar amounts for this requisition.

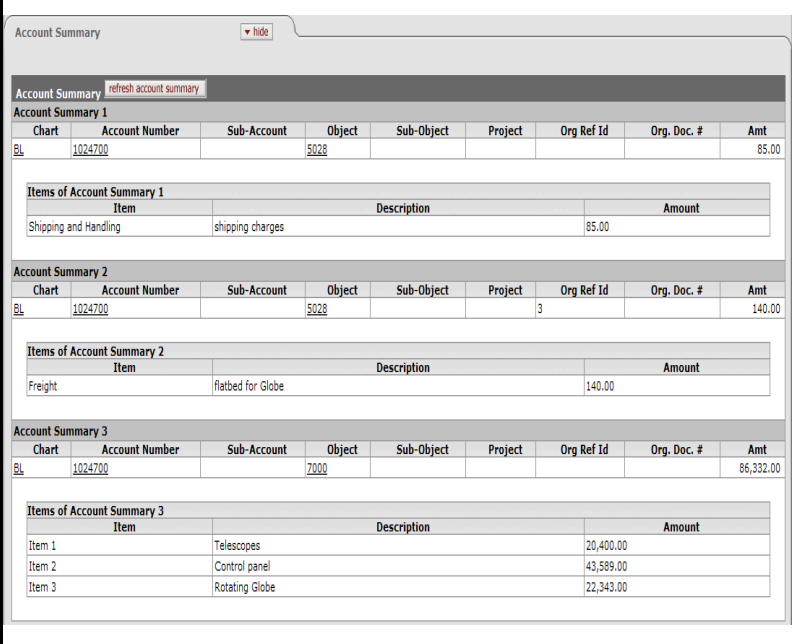

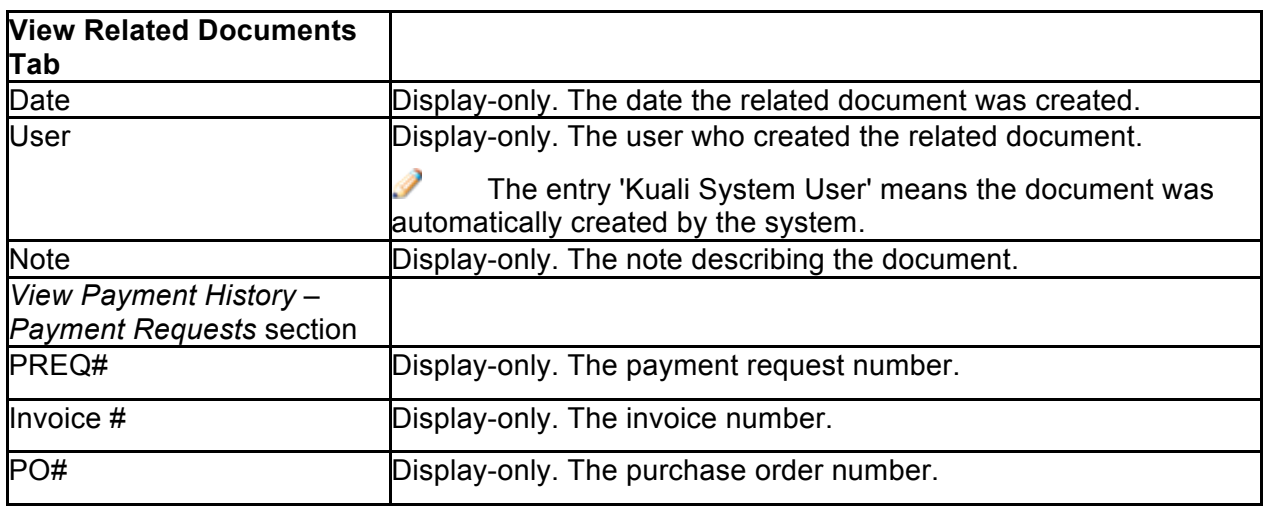

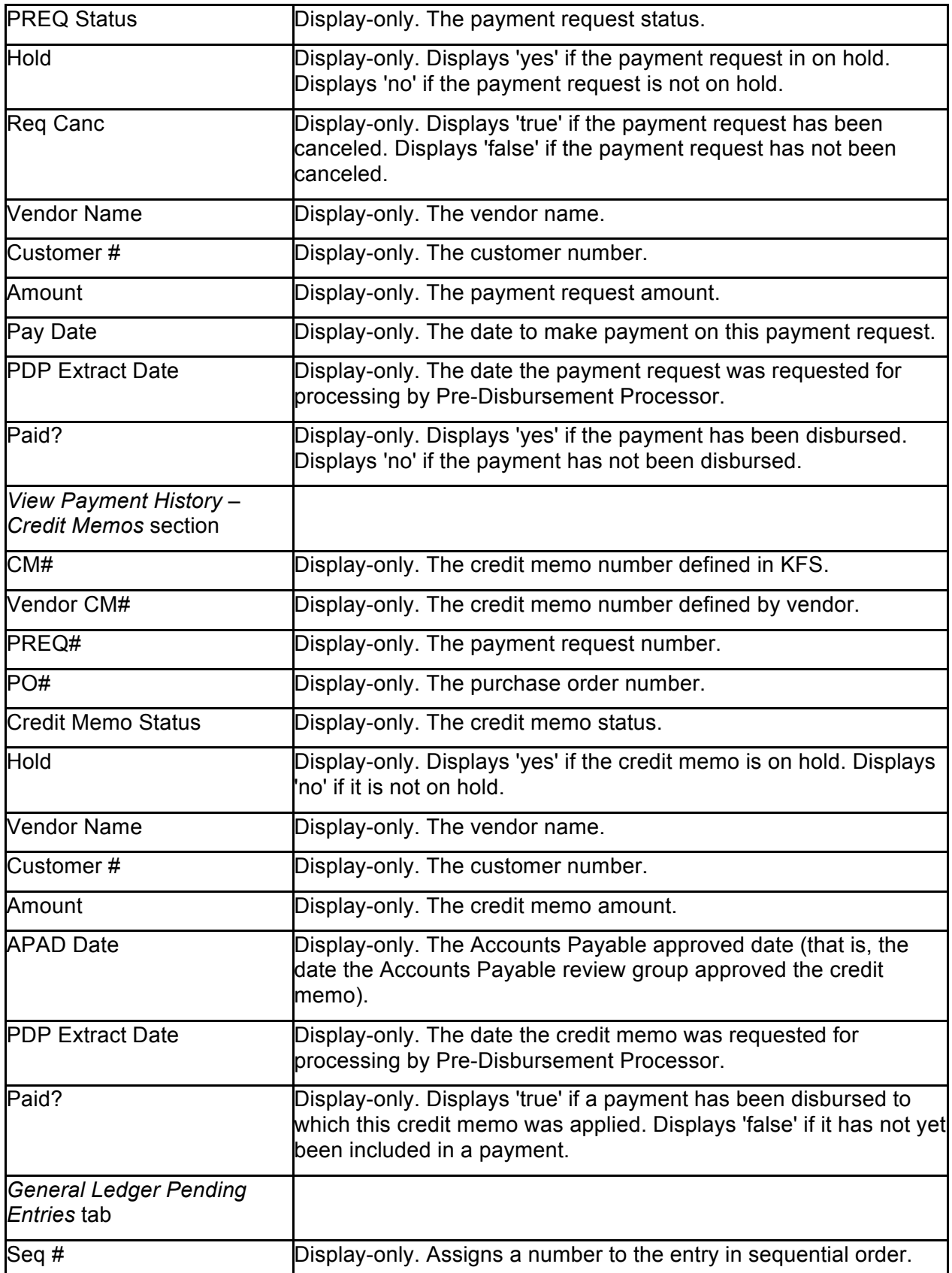

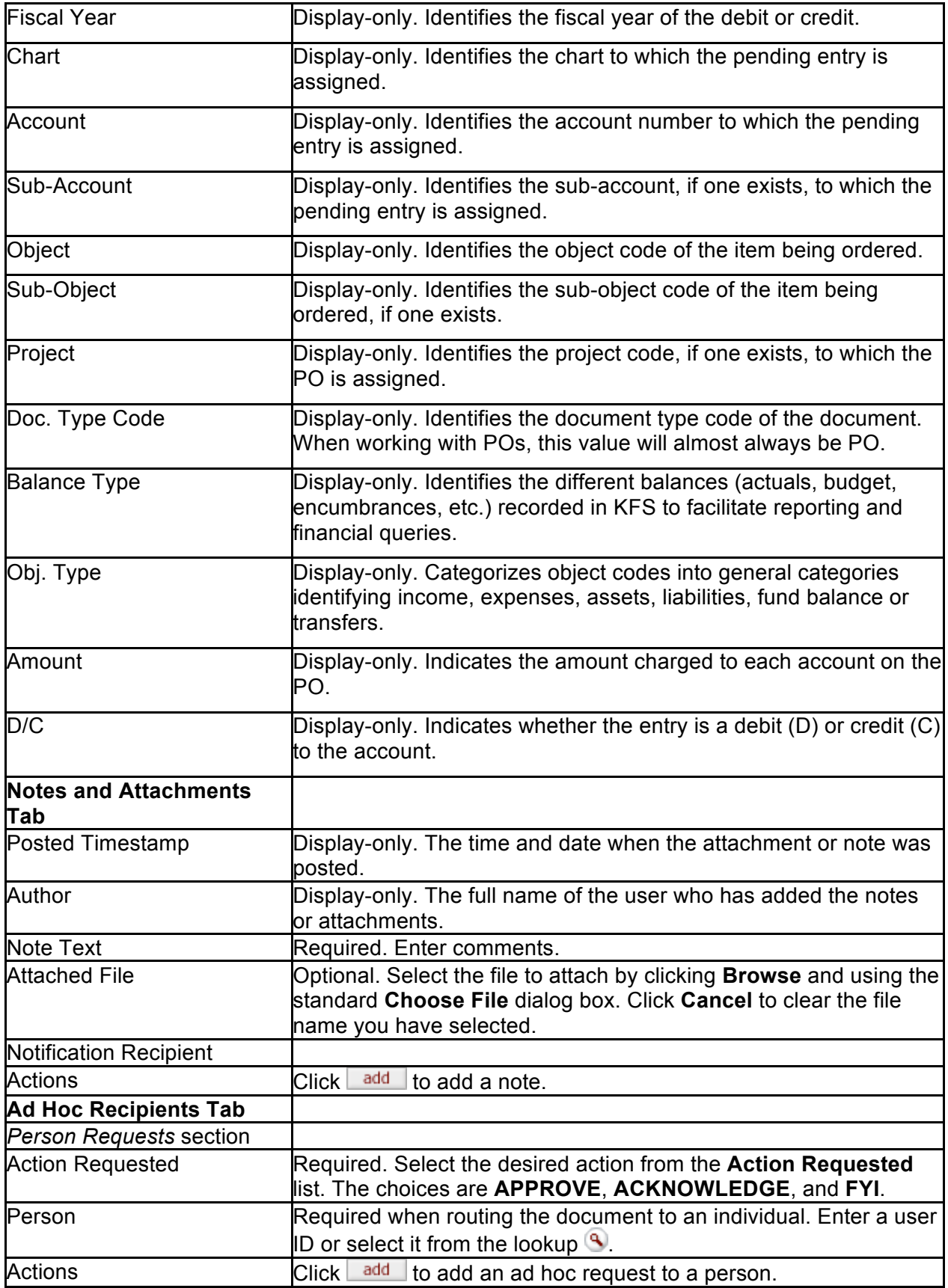

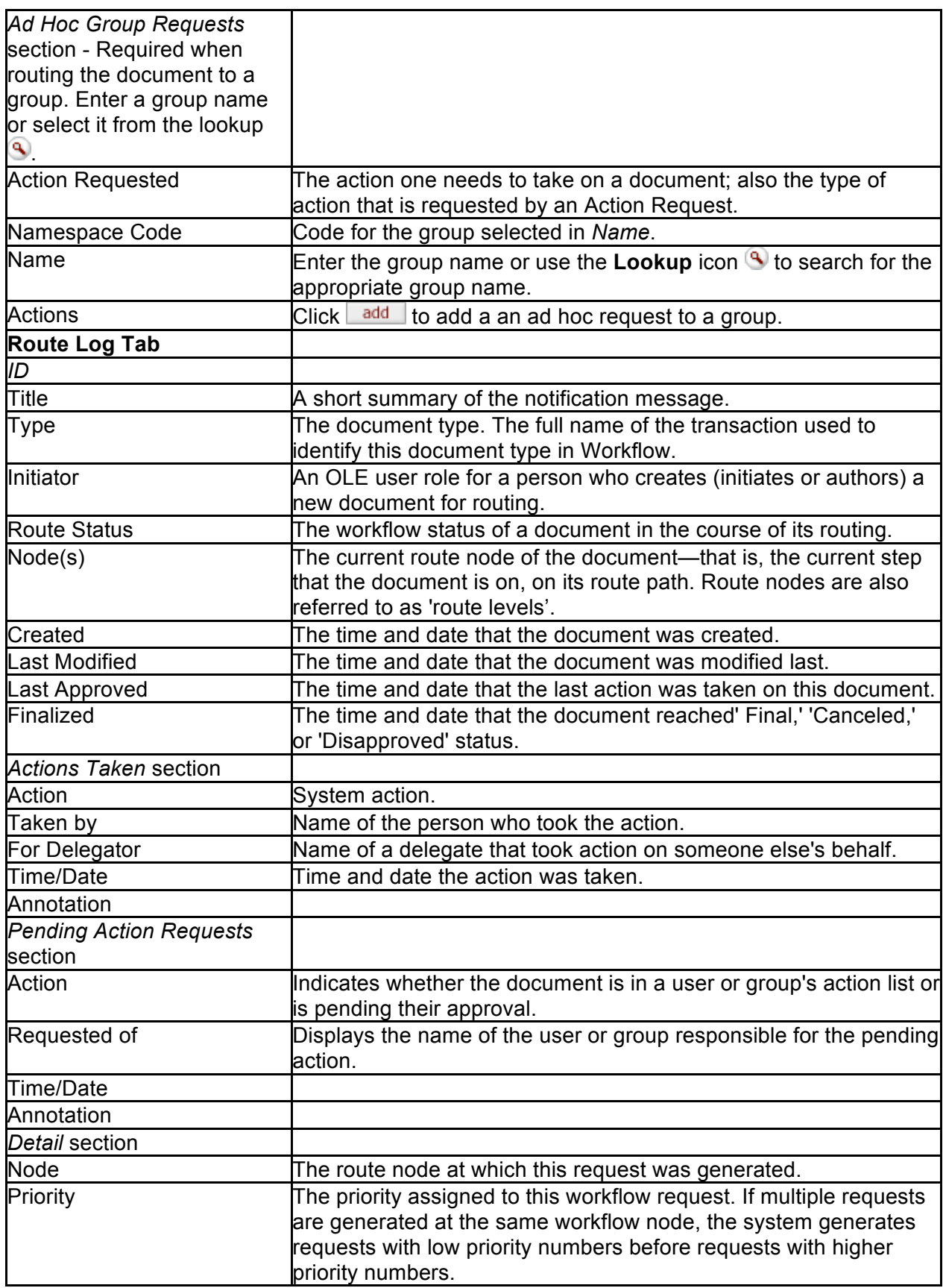

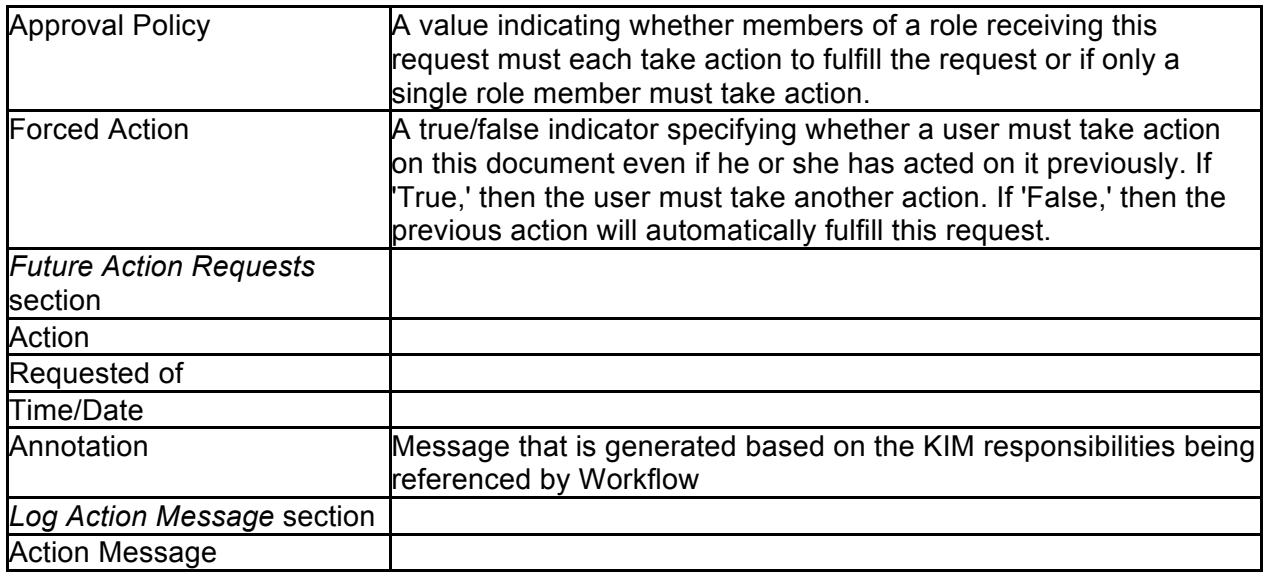